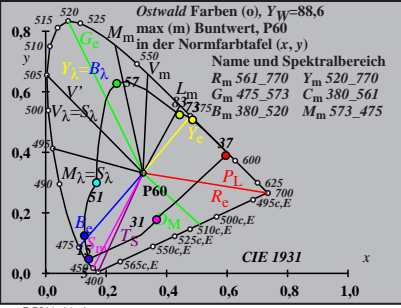

BG211−1A\_1

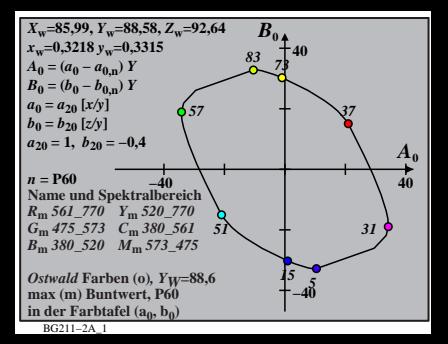

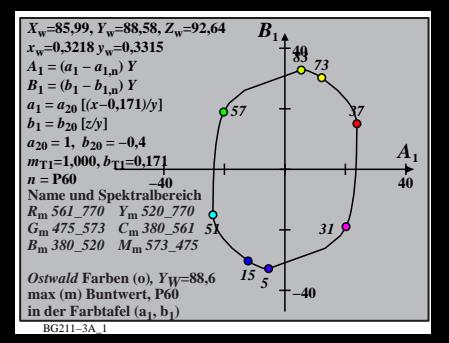

| $X_w$ =85,99, $Y_w$ =88,58, $Z_w$ =92,64 | $B_2$         |    |   |
|------------------------------------------|---------------|----|---|
| $x_w$ =0,3218 $y_w$ =0,3315              | 40            |    |   |
| $A_2$ = $(a_2 - a_{2,n}) Y$              | 40            |    |   |
| $B_2$ = $(b_2 - b_{2,n}) Y$              | 83            |    |   |
| $a_2$ = $a_{20}$ [(x-0,171)/y]           | 83            |    |   |
| $a_2$ = $b_1$ $b_2$ = -0,489             | 957           |    |   |
| $m_{P1}$ = -0,169, $b_{P1}$ =0,389       | 42            |    |   |
| $m_{P1}$ = -0,169, $b_{P1}$ =0,389       | 43            |    |   |
| $n = P60$                                | 2             | 40 |   |
| $R_m$ 561–770                            | Y_m 520–770   | 5  | 3 |
| $B_m$ 380–520                            | $M_m$ 573–475 |    |   |
| $B_m$ 380–520                            | $M_m$ 573–475 |    |   |
| $B_m$ 380–520                            | $M_m$ 573–475 |    |   |
| $B_m$ 380–520                            | $M_m$ 573–475 |    |   |
| $B_m$ 380–520                            | $M_m$ 573–475 |    |   |
| $B_m$ 380–520                            | $M_m$         |    |   |

BG211−4A\_1

BG211−5A\_1 **Name und Spektralbereich** *R***m** *561\_770 Y***m** *520\_770 G***m** *475\_573 C***m** *380\_561 B***m** *380\_520 M***m** *573\_475 Ostwald* **Farben (o)***, YW***=88,6 max (m) Buntwert, P60 in der Farbtafel (a3, b3) −40 40** *A***3 −40 40** *B***<sup>3</sup>** *<sup>X</sup>***w=85,99,** *Y***w=88,58,** *Z***w=92,64** *x***w=0,3218** *y***w=0,3315** *A***3 = (***a***3 −** *a***3,n)** *Y B***3 = (***b***3 −** *b***3,n)** *Y a***3 =** *a***20 [***(x−***0,171***)/y***]** *b***3=***b***20 [(***m***D1***x***+***b***D1)***/y***]** *a***20 = 1,** *b***20 = −0,4** *m***D1=−0,974,** *b***D1=0,658** *n* **= P60** *51 57 83 73 37 31 15 5*

| $X_w$ =85,99, $Y_w$ =88,58, $Z_w$ =92,64 | $B_4$         |    |
|------------------------------------------|---------------|----|
| $A_4 = (a_4 - a_{4,n}) Y$                | 40            |    |
| $B_4 = (b_4 - b_{4,n}) Y$                | 41            |    |
| $B_4 = (b_4 - b_{4,n}) Y$                | 83            |    |
| $a_2 = a_{20} [(x-0,171)/y]$             | 83            |    |
| $a_{20} = 1, b_{20} = -0, 4$             | 85            |    |
| $m_{P1} = -0, 169, b_{P1} = 0, 389$      | 87            |    |
| $m_{P1} = -0, 169, b_{P1} = 0, 389$      | 87            |    |
| $n = P60$                                | 40            |    |
| $R_m$ 561–770                            | $Y_m$ 520–770 | 15 |
| $B_m$ 380–520                            | $M_m$ 573–475 |    |
| $B_m$ 380–520                            | $M_m$ 573–475 |    |
| $mx$ (m) Buntwert, P60                   | 1.40          |    |
| $in der Farb$ tafta $(a_4, b_4)$         | -40           |    |

BG211−6A\_1

$$
X_{w} = 85,99, Y_{w} = 88,58, Z_{w} = 92,64
$$
\n
$$
A_{x} = 0,3218 y_{w} = 0,3315
$$
\n
$$
A_{5} = (a_{5} - a_{5,0}) Y
$$
\n
$$
B_{5} = (b_{5} - b_{5,0}) Y
$$
\n
$$
a_{5} = a_{20} [(x - 0,171)/y]
$$
\n
$$
b_{5} = b_{20} [(m_{D1}x + b_{D1})/y]
$$
\n
$$
b_{1} = b_{20} = -0,4
$$
\n
$$
m_{D1} = -0,974, b_{D1} = 0,658
$$
\n
$$
n = P60
$$
\n
$$
R_{m} = 561 - 770 Y_{m} = 520 - 770
$$
\n
$$
C_{m} = 475 - 573 C_{m} = 380 - 561
$$
\n
$$
B_{m} = 380 - 520 M_{m} = 573 - 475
$$
\n
$$
B_{m} = 380 - 520 M_{m} = 573 - 475
$$
\n
$$
B_{m} = 380 - 520 M_{m} = 573 - 555
$$
\n
$$
B_{m} = 380 - 520 M_{m} = 573 - 555
$$
\n
$$
B_{m} = 380 - 520 M_{m} = 573 - 555
$$
\n
$$
B_{m} = 573 - 573 - 555
$$
\n
$$
B_{m} = 573 - 573 - 555
$$
\n
$$
B_{m} = 573 - 573 - 555
$$
\n
$$
B_{m} = 573 - 573 - 555
$$
\n
$$
B_{m} = 573 - 573 - 555
$$
\n
$$
B_{m} = 573 - 573 - 555
$$
\n
$$
B_{m} = 573 - 573 - 555
$$
\n
$$
B_{m} = 573 - 573
$$

BG211−7A\_1

| $X_w=85,99, Y_w=88,58, Z_w=92,64$             | $B_6$    |     |
|-----------------------------------------------|----------|-----|
| $x_w=0,3218 y_w=0,3315$                       | 40       |     |
| $A_6 = (a_6 - a_{6,0}) Y$                     | 83       | 78  |
| $B_6 = (b_6 - b_{6,0}) Y$                     | 83       | 78  |
| $a_6 = a_{20} [x/y]$                          | 857      |     |
| $a_{50} = 1, b_{20} = -0,4$                   | 657      |     |
| $m_{D1} = -0,974, b_{D1} = 0,658$             | 757      |     |
| $m_{D1} = -0,974, b_{D1} = 0,658$             | 757      |     |
| $m_{D1} = -0,974, b_{D1} = 0,658$             | 757      |     |
| $m_{D1} = -0,974, b_{D1} = 0,658$             | 757      |     |
| $m = 100$                                     | 757, 370 | 770 |
| $R_m 561 - 770 Y_m 520 - 770$                 | 57       |     |
| $B_m 380 - 520 M_m 573 - 475$                 | 55       |     |
| $m_{D1} = -0,974, b_{D1} = 0, b_{D2} = 88, 6$ | 74       |     |
| $B_m 380 - 520 M_m 573 - 475$                 | 55       |     |
| $mx(m)$ Buntwert, P60                         | 1        |     |
| line                                          |          |     |

BG211−8A\_1